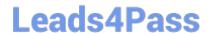

# 050-730<sup>Q&As</sup>

Certified Novell Identity Manager Administrator

## Pass Novell 050-730 Exam with 100% Guarantee

Free Download Real Questions & Answers PDF and VCE file from:

https://www.leads4pass.com/050-730.html

100% Passing Guarantee 100% Money Back Assurance

Following Questions and Answers are all new published by Novell Official Exam Center

- Instant Download After Purchase
- 100% Money Back Guarantee
- 365 Days Free Update
- 800,000+ Satisfied Customers

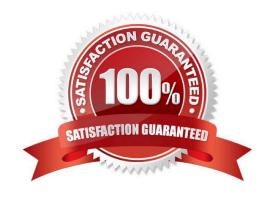

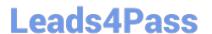

#### **QUESTION 1**

Which aspects of the User Application can be controlled by customizing the themes in the User Application?

- A. Modifying the HTML layouts for individual portlets.
- B. Assigning different themes to different users upon login to the User Application.
- C. Changing the colors and logos used by the User Application pages, headers, footers and tabs.
- D. Restricting the pages and tabs that are available to a particular user upon login to the User Application.

Correct Answer: C

#### **QUESTION 2**

Which statements are true regarding Designer? (Choose 2.)

- A. Designer allows you to test policies off-line.
- B. Designer allows you to perform any task on the live system.
- C. Designer allows you to test and deploy solutions to production or test environments.
- D. Designer does not allow existing solutions to be imported from the network into Designer.

Correct Answer: AC

#### **QUESTION 3**

Which defines the Provisioning request categories the user application can display?

- A. Driver Filter
- B. Role Catalog
- C. Package Catalog
- D. Global Configuration Values
- E. The Directory Abstraction Layer

Correct Answer: E

#### **QUESTION 4**

Which default URL is used to access the iManager web application at 192.168.1.1?

A. http://192.168.1.1/

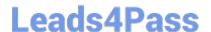

### https://www.leads4pass.com/050-730.html

2024 Latest leads4pass 050-730 PDF and VCE dumps Download

B. http://192.168.1.1/nps/iManager.html

C. https://192.168.1.1/nps/iManager.html

D. https://192.168.1.1:8443/iManager.html

E. https://192.168.1.1:8443/nps/iManager.html

Correct Answer: E

#### **QUESTION 5**

When you start Designer for the first time or start Designer without a project listed, which should you first do?

- A. Make sure that the Debug perspective is selected.
- B. Make sure that the Plug-in perspective is selected.
- C. Make sure that the Designer perspective is selected.
- D. Make sure that the Java/Java Browsing perspective is selected.
- E. Make sure that the Java Type Hierarchy perspective is selected.

Correct Answer: C

050-730 PDF Dumps

050-730 Study Guide

050-730 Braindumps